# АВТОНОМНАЯ НЕКОММЕРЧЕСКАЯ ОРГАНИЗАЦИЯ ПРОФЕССИОНАЛЬНОГО ОБРАЗОВАНИЯ «СЕВЕРО - КАВКАЗСКИЙ АКАДЕМИЧЕСКИЙ МНОГОПРОФИЛЬНЫЙ КОЛЛЕДЖ» (AHO IIO «CKAMK»)

### **УТВЕРЖДАЮ**

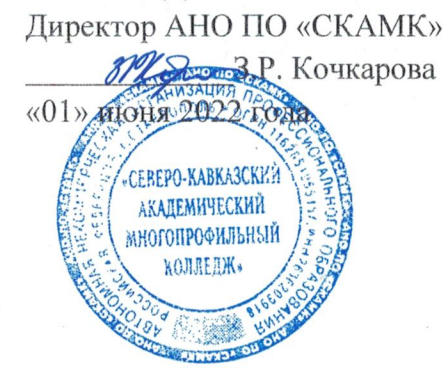

## ФОНД ОЦЕНОЧНЫХ СРЕДСТВ

для проведения текущего контроля и промежуточной аттестации в форме экзамена по учебной дисциплине

### ОП.01 ОПЕРАЦИОННЫЕ СИСТЕМЫ И СРЕДЫ

Специальность

09.02.07 Информационные системы и программирование

Программа подготовки базовая

> Форма обучения очная

Фонд оценочных средств составлен с учетом Федерального государственного образовательного стандарта среднего профессионального образования по специальности 09.02.07 Информационные системы и программирование, утвержденного приказом Министерства образования и науки Российской Федерации от 09.12.2016 г. № 1547.

Фонд оценочных средств предназначен для преподавания общепрофессиональных дисциплин обучающимся очной формы обучения по специальности 09.02.07Информационные системы и программирование.

Организация - разработчик: Автономная некоммерческая организация профессионального образования «Северо-Кавказский академический многопрофильный Колледж», город Ставрополь.

## **Содержание**

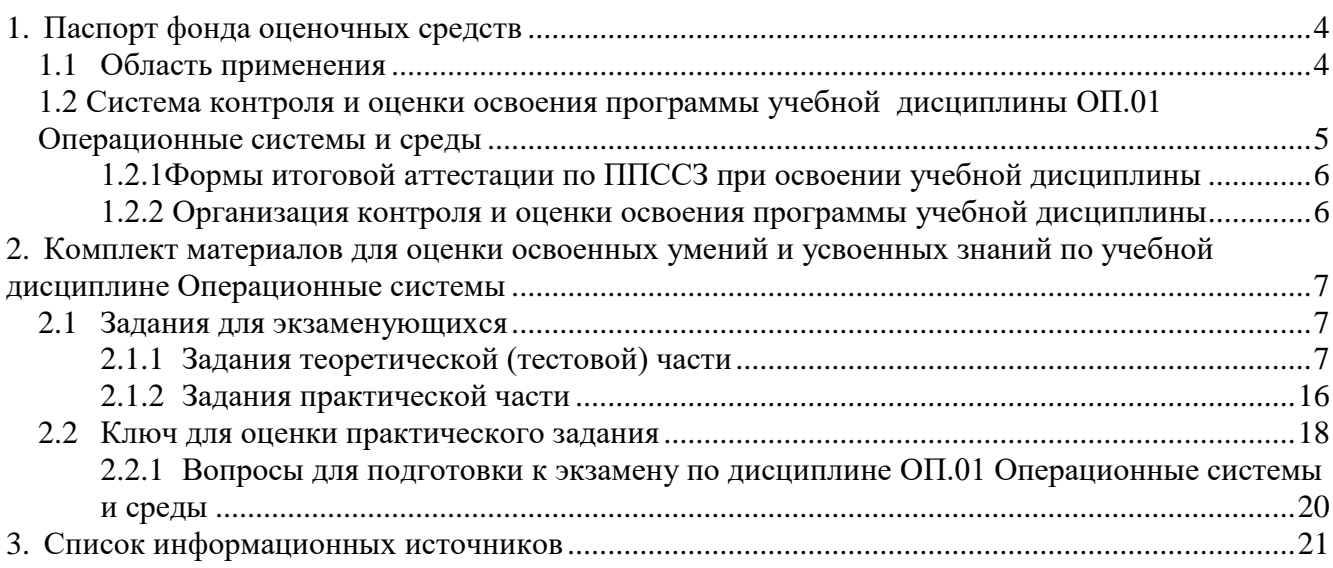

## **1. Паспорт фонда оценочных средств 1.1 Область применения**

<span id="page-3-1"></span><span id="page-3-0"></span>Комплект фонда оценочных средств предназначен для проверки результатов освоения учебной дисциплины ОП.01 Операционные системы и среды, программы подготовки специалиста среднего звена по специальности 09.02.07 Информационные системы и программирование.

В результате освоения дисциплины, обучающийся должен **уметь**:

- управлять параметрами загрузки операционной системы;

- выполнять конфигурирование аппаратных устройств;

- управлять учетными записями, настраивать параметры рабочей среды пользователей;

- управлять дисками и файловыми системами, настраивать сетевые параметры, управлять разделением ресурсов в локальной сети.

В результате освоения дисциплины обучающийся должен **знать**:

- основные понятия, функции, состав и принципы работы операционных систем;

- архитектуры современных операционных систем;

- особенности построения и функционирования семейств операционных систем "Unix" и "Windows";

- принципы управления ресурсами в операционной системе;

- основные задачи администрирования и способы их выполнения в изучаемых операционные системах.

### **Комплект фонда оценочных средств позволяет оценивать освоенные умения, усвоенные знания**

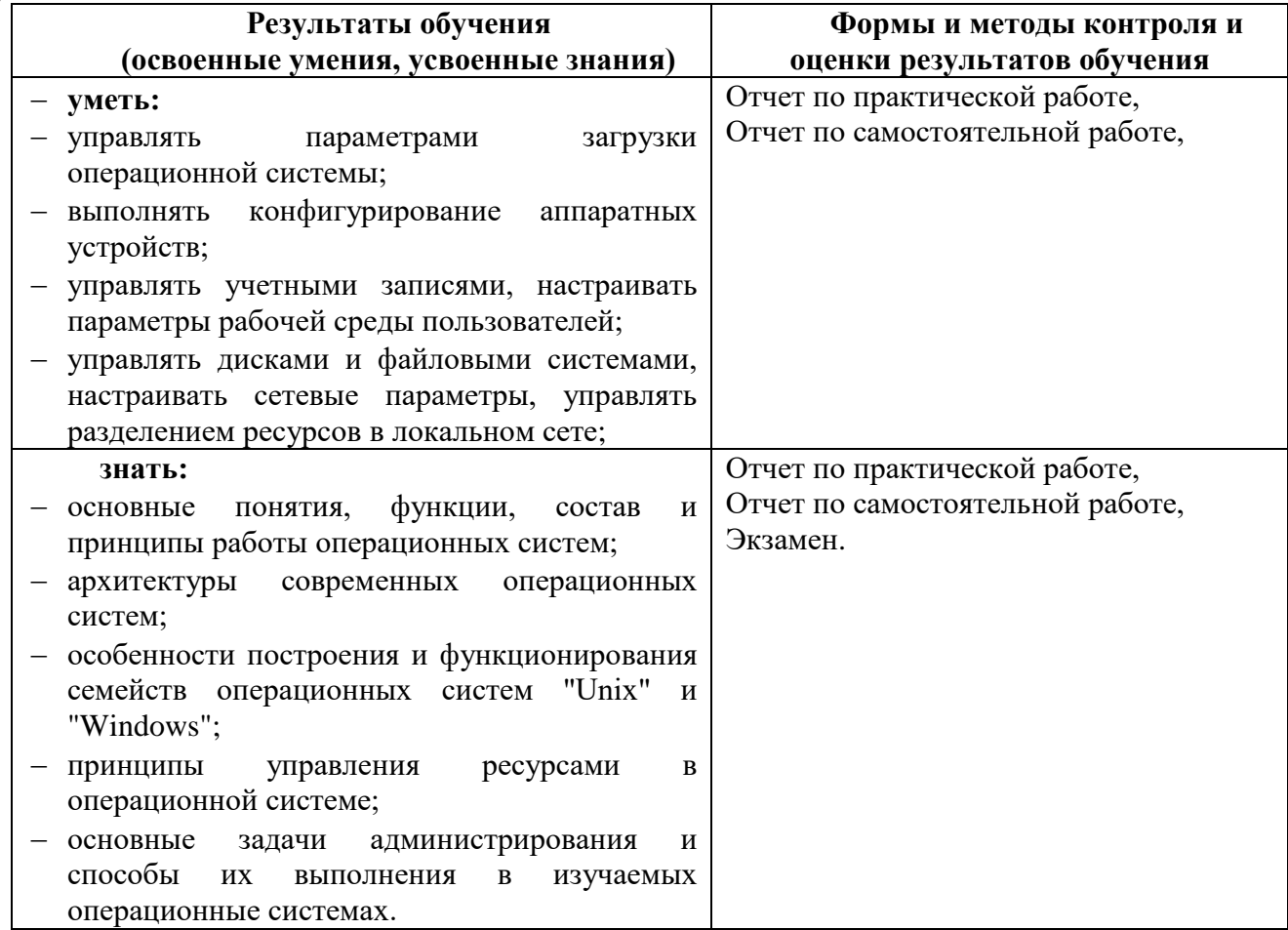

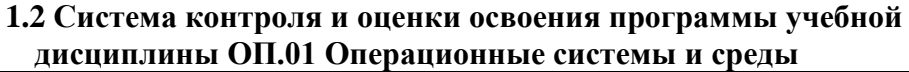

<span id="page-4-0"></span>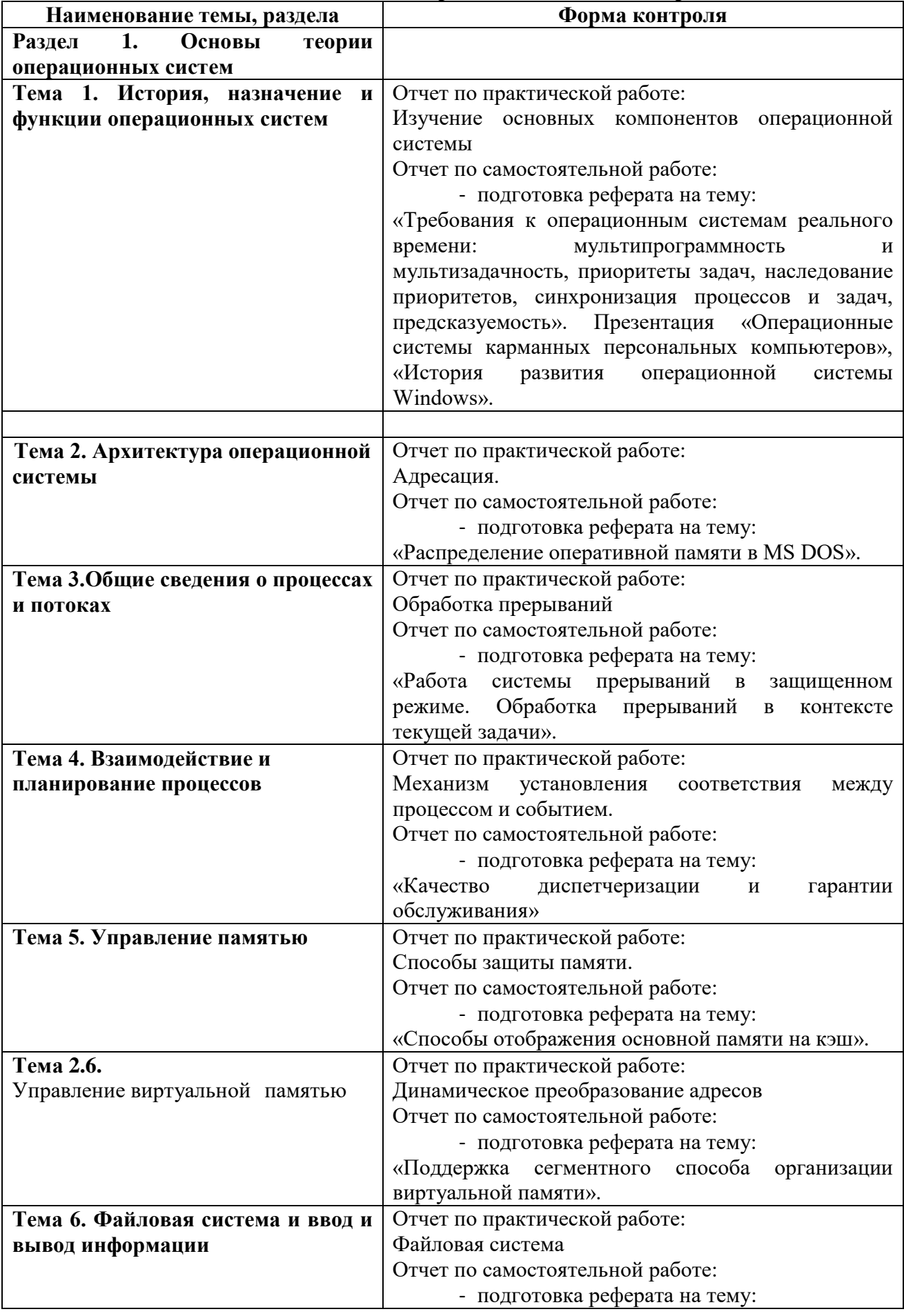

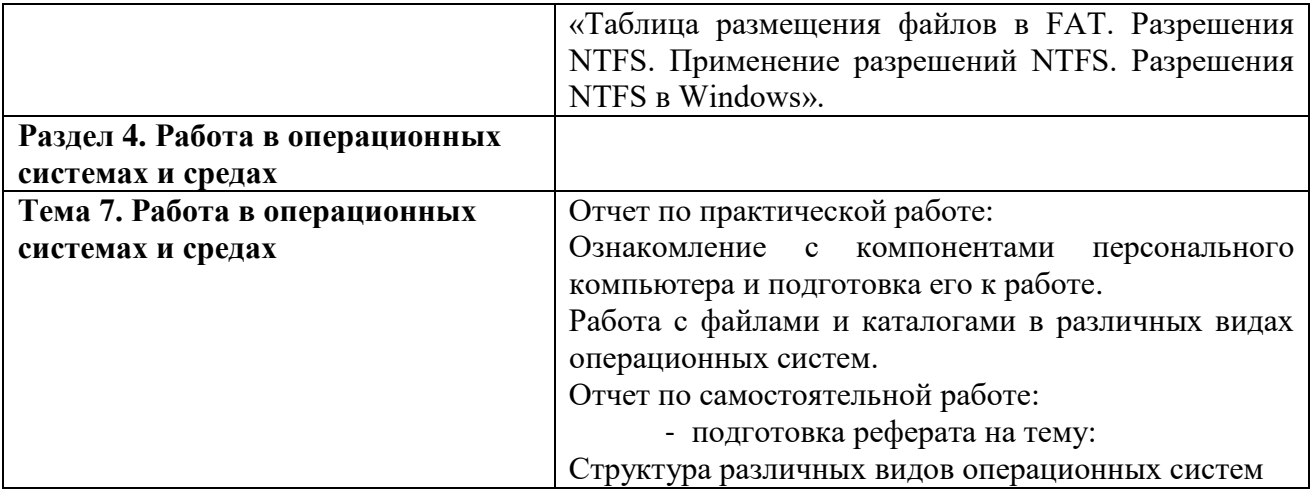

**1.2.1Формы итоговой аттестации по ППССЗ при освоении учебной дисциплины**

<span id="page-5-0"></span>Итоговый контроль освоенных умений и усвоенных знаний по дисциплине ОП.01 Операционные системы и среды осуществляется в форме экзамена.

<span id="page-5-1"></span>**1.2.2 Организация контроля и оценки освоения программы учебной дисциплины** К экзамену допускается обучающийся, изучивший теоретическую часть.

### <span id="page-6-0"></span>2. Комплект материалов для оценки освоенных умений и усвоенных знаний по учебной дисциплине ОП.01 Операционные системы и среды  $2.1$ Задания для экзаменующихся

## <span id="page-6-1"></span>Опениваемые умения:

- управлять параметрами загрузки операционной системы;
- выполнять конфигурирование аппаратных устройств;
- управлять учетными записями, настраивать параметры рабочей среды пользователей;
- управлять дисками и файловыми системами, настраивать сетевые параметры, управлять разделением ресурсов в локальной сети;

## Оцениваемые знания:

- основные понятия, функции, состав и принципы работы операционных систем;
- $\mathbf{r}$ архитектуры современных операционных систем;
- особенности построения и функционирования семейств операционных систем "Unix" и "Windows":
- принципы управления ресурсами в операционной системе:
- основные задачи администрирования и способы их выполнения в изучаемых операционные системах.

#### $2.1.1$ Задания теоретической (тестовой) части

## <span id="page-6-2"></span>В качестве подготовки к экзамену по дисциплине обучающимся предлагается тестовая и практическая части

## Залания тестовой части

- 1. Единственная файловая система в Windows NT/2000/XP, которая позволяет назначать права доступа к отдельным файлам:
	- a) NTFS
	- $6)$  FAT
	- B) HPFS
- 2. Для конфигурирования операционной системы Windows XP используется:
	- а) панель управления
	- б) панель задач
	- в) консоль управления
- 3. Для запуска всех программных модулей администрирования, конфигурирования или мониторинга локальных компьютеров и сети в целом в Windows XP используется:
	- а) консоль управления
	- б) оснастка-расширение
	- в) панель управления
- 4. Команда перенаправления вывода в MS-DOS записывается как знак:
	- $a) >$
	- $6) <$
	- $B) \equiv$
- 5. Команда вывода на экран всех имен файлов с расширением doc из текущего каталога **Documents:** 
	- a)  $Z:\D{D} \subset \D{R}^* \cdot \text{doc}$
	- $\delta$ ) Z:\Documents>DIR .doc
	- $\text{B)}$  Z: $\text{DIR}$  Documents $\text{*}.doc$
- 6. Команда постраничного вывода на экран содержимого пассивного каталога В, находящегося в текущем каталоге А:
	- a)  $Z:\A>DIR B/P$
	- 6)  $Z:\A>DIR \ B/P$
	- B) Z: $\D{DIR A\}$  /P
- **7. Команда создания каталога Т2 в каталоге Т1, находящемся в корневом каталоге, если вы находитесь в другом каталоге того же уровня:**
	- a)  $C:\K{at1}\K{at2}>MD \T1\T2$
	- б) С:\A1\A2>MD T1\T2
	- в)  $C:\B1\B2>MD T2$
- **8. Команда удаления пассивного пустого каталога К2, находящегося в каталоге К1, если текущим является каталок \В1:**
	- a)  $Z:\B{B1>RD \ K1\ K2}$
	- б) Z:\B1>DEL \K1\K2
	- в) Z:\B1\K1>RD K2
- **9. Команда перехода в родительский каталог для каталога М3:**
	- а)  $C:\rangle>C:\mathrm{M1}\setminus M2\setminus M3>CD$ ..
	- $6)$  C:\M1\M2\M3>CD \
	- в)  $C:\M1>CD M3\M2$
- **10. Команда перехода из каталога F3 в корневой каталог:**
	- a)  $C:\F1\F2\F3 > CD \$
	- $6$ ) C:\F1\F2\F3>CD ..
	- в)  $C:\F2\F3 > CD F3\F2\$
- **11. Команда удаления группы файлов, имеющих расширение .txt, из текущего каталога с запросом на подтверждение удаления:**
	- а) Z:\921>DEL \*.txt /P
	- б) Z:\>RD \*.txt \P
	- в) Z:\>DEL .txt /P
- **12. Команда копирования текстового файла из каталога А1 в каталог В2 под тем же именем:**
	- a)  $Z:\rangle \text{A1}\text{.txt} \B1\B2$
	- б) Z:\A1>COPY B2\text.txt
	- в) Z:\A1>COPY text.txt \B2\text
- **13. Команда объединения двух текстовых файлов и помещение объединенного файла в каталог Kat1:**
	- a)  $Z:\cong CPY A1\lt1.txt + A2\lt2.txt Kat1$
	- б) Z:\>COPY Kat1\t1.txt + t2.txt
	- в)  $Z:\rangle$ COPY t1.txt + t2.txt\Kat1
- **14. Команда переименования файла progr.bas:**
	- а) C:\>REN Progr\progr.bas mypr.bas
	- б) C:\>RD Progr\progr.bas mypr.bas
	- в) C:\>COPY Progr\progr.bas mypr.bas

# **15. Появление на диске множества свободных участков, разделенных занятыми**

- **участками, называется:**
- а) фрагментация
- б) кластеризация
- в) дефрагментация

## **16. Дефекты диска, вызванные его механическим повреждением или старением магнитного покрытия:**

- а) физические
- б) механические
- в) логические
- **17. Для настройки ОС DOS на конкретную конфигурацию аппаратуры компьютера предназначен командный файл:**
	- а) config.sys
	- б) autoexec.bat
	- в) msdos.sys
- **18. Допустимое в DOS имя файла:**
- a) MyFile\_1.txt
- $6)$  it.f.doc.txt
- B) My file.doc
- 19. Загрузочный, исполняемый модуль, который способен к самостоятельной разархивации находящихся в нем файлов без использования программы-архиватора
	- а) самораспаковывающийся архивный файл
	- б) самоупаковывающийся архивный файл
	- в) обычный архивный файл

## 20. Основные команды для работы с каталогами:

- a) DIR, MD, CD, RD
- 6) FORMAT, DISKCOPY
- B) TYPE, DEL, COPY

## 21. Модуль DOS, обрабатывающий внутренние команды, вводимые пользователем:

- а) командный процессор
- б) файл конфигурации системы
- в) модуль обработки прерываний

## 22. Основные команды для работы с дисками:

- a) FORMAT, DISKCOPY
- 6) TYPE, DEL, COPY
- B) DIR, MD, CD, RD

## 23. Часть ОС, являющаяся "встроенной" в компьютер:

- а) базовая система ввода-вывода
- б) модуль обработки прерываний
- в) блок начальной загрузки
- 24. Специально написанная программа, способная самопроизвольно присоединяться к другим программам, создавать свои копии и внедрять их в файлы, системные области компьютера с целью нарушения работы:
	- а) вирус
	- б) антивирус
	- в) утилита
- 25. Дефекты диска, вызванные аварийным отключением питания сбоями, зависанием ошибочно работающих программ:
	- а) логические
	- б) физические
	- в) электрические

## 26. Помещение исходных файлов в архивный файл в сжатом или несжатом виде:

- а) архивация
- б) самораспаковка
- в) разархивация

### 27. Именованная логическая область на диске, содержащая группу файлов:

- а) каталог
- б) файл
- в) корзина

### 28. Основные команды для работы с файлами:

- a) TYPE, DEL, COPY
- 6) FORMAT, DISKCOPY
- B) DIR, MD, CD, RD

### 29. Команда определения версии операционной системы:

- a) Ver
- 6) Versia
- B) Verify
- 30. Команда очистки экрана:
	- a) Cls
- 6) Clear
- $B)$  Copy con

## 31. Команда TREE предоставляет следующие возможности по управлению дисками:

- а) выводит на экран в виде дерева каталоги диска
- б) проверяет лиск на качество записи информации
- в) производит копирование системных файлов

## 32. Постоянная память предназначена для:

- а) хранения неизменяемой информации
- б) длительного хранения информации
- в) кратковременного хранения информации в текущий момент времени

## 33. Свойство безопасной системы:

- а) нелостность
- б) шифрование данных
- в) эффективность

## 34. Реализованная угроза называется:

- а) атака
- $6)$  аудит
- в) аутентификация

# 35. Фиксация в системном журнале событий, связанных с доступом к защищаемым системным ресурсам называется:

- а) аудит
- б) аутентификация
- в) авторизация

## 36. Элементарная единица измерения информации, принимающая значение 1 или 0, это -

- a)  $6<sub>HT</sub>$
- б) байт
- в) кластер

# 37. Операционная система — это:

- а) набор программ, обеспечивающий работу всех аппаратных устройств компьютера и доступ пользователя к ним;
- б) совокупность основных устройств компьютера;
- в) совокупность программ, используемых для операций с документами

## 38. Ключ в команде MS DOS указывает на то:

- а) как выполняется команда.
- б) какие файлы обрабатываются командой
- в) что делает команда

# 39. Программы обслуживания устройств ЭВМ называются:

- а) драйверами
- б) трансляторами
- в) компиляторами

## 40. Внешние команды MS-DOS содержатся:

- а) в отдельных файлах на лиске
- б) в файле COMMAND.COM;
- в) в файле MSDOS.SYS;

## 41. С использованием команды MD в MS DOS создается:

- а) пустой каталог.
- б) файл IO.SYS;
- в) текстовый файл;

## 42. Операционные системы входят в состав:

- а) системного программного обеспечения;
- б) системы управления базами данных;
- в) прикладного программного обеспечения;

## 43. В файле command.com находятся:

- a) внутренние команды DOS;
- б) команды считывания в память файлов загрузки DOS;
- в) внешние команды DOS.

#### Командный файл в MS-DOS имеет расширение: 44.

- a) bat
	- $6)$  doc
	- $B)$  exe

#### 45. При загрузке MS-DOS раньше всех выполняется файл:

- a) IO.SYS
- 6) MSDOS.SYS
- B) COMMAND.COM

#### Команда COPY в MS-DOS предназначена для копирования: 46.

- а) файлов
- б) каталогов
- в) только командных файлов

#### Команда MS-DOS REN означает: 47.

- а) переименование файла;
- б) просмотр файла
- в) удаление файла

#### 48. Обозначение файла Н свидетельствует, что этот файл:

- а) скрытый
- б) системный
- в) архивный

#### Обозначение файла S свидетельствует, что этот файл: 49.

- а) системный
- б) скрытый
- в) только для чтения

#### Командные файлы могут содержать: 50.

- а) любые команды операционной системы
- б) интерпретаторы
- в) операторы универсальных языков

#### 51. Папка, в которую временно попадают удаленные объекты, называется:

- а) корзина
- б) проводник
- в) портфель

#### $52.$ Вывод информации на экран постранично, с паузой после заполнения каждого

- экрана осуществляет команда:
	- a) MORE
	- $6)$  FIND
	- B) SORT

#### 53. Поиск заданных символов в файлах осуществляется с помощью команды

- a) FIND
- $6)$  MORE
- B) SORT

#### 54. Сортировка в алфавитном порядке содержимого некоторого файла осуществляется

- с помошью команды
	- a) SORT
	- $6)$  FIND
	- B) MORE
- 55. К операционным системам относятся
	- a) MS-DOS, Windows, Linux
	- 6) MS-Word, MS-Access, MS-Excel
	- B) FAT, NTFS, HPFS

#### 56. Текущий диск - это

- а) диск, с которым пользователь работает в данный момент времени
- б) Диск, в котором хранится операционная система
- в) жесткий лиск

#### 57. Загрузчик операционной системы MS DOS служит для

- a) считывания в память модулей операционной системы io.sys и msdos.sys
- б) загрузки программ в оперативную память ЭВМ
- в) обработки команд, введенных пользователем

#### 58. **Технология plug and play**

- а) позволяет новым устройствам автоматически настраиваться под конфигурацию данного компьютера
- б) позволяет синхронизировать работу компьютера и устройства
- в) используется вместо внешних устройств

#### **59.** Ярлык – это

- а) ссылка на файл, папку или программу
- б) перемещенный файл, папка или программа
- в) копия файла, папки или программы

#### При выключении компьютера вся информация стирается 60.

- а) в оперативной памяти
- б) на жестком диске
- в) на гибком диске

#### Наибольшей скоростью обмена информацией обладает **61.**

- а) микросхема оперативной памяти
- б) дисковод гибких дисков
- в) жесткий лиск

#### 62. Кэш-память - это

- а) сверхоперативная память, в которой хранятся наиболее часто используемые участки оперативной памяти
- б) память, предназначенная для долговременного хранения информации
- в) память, в которой хранятся системные файлы операционной системы

#### Шаблону ??Р\*.А?? соответствует файл: 63.

- a) pepper.ari
- 6) ppepsi.abc
- B) fanta.doc

#### 64. Файловый вирус:

- а) всегда изменяет код заражаемого файла;
- б) всегда меняет начало и длину файла
- в) поражает загрузочные сектора дисков

#### 65. Какими свойствами обладает безопасная система:

- а) конфидециальность
- б) недоступность
- в) эффективность

#### Установление подлинности 66.

- а) аутентификация
- б) аудит
- в) авторизация

#### Состояние, которое не определено для потока в системе 67.

- а) синхронизация
- б) выполнение
- в) ожилание

#### Память с самой высокой стоимостью единицы хранения: 68.

- а) регистры процессора
- б) оперативная память

в) дисковая память

#### Таблицы страниц используется для 69.

- а) преобразования виртуального адреса в физический
- б) для ускорения работы процесса
- в) для реализации свопинга

### 70. Кэширование - это

- а) способ взаимного функционирования двух типов запоминающих устройств
- б) способ работы с оперативной памятью
- в) способ функционирования дисковых устройств

### В файловой системе FAT файлы образуют 71.

- а) древовидную структуру
- б) сетевую структуру
- в) реляционную структуру

# 72. Минимальный фактический размер файла на диске равен

- а) 1 кластеру
- $6)$  1 сектору
- в) 1 байту

### На диске не может быть кластера размером 73.

- а) 1536 байт
- $6)$  512 байт
- в) 2048 байт

#### 74. В элементе таблицы FAT значение 0 для некоторого кластера означает

- а) свободный кластер
- б) конец файла
- в) в кластере нельзя размещать данные

### Данные небольшого файла в файловой системе NTFS хранятся 75.

- а) в записи МFT, соответствующей файлу
- б) за таблицей МFT в области размещения данных
- в) в месте, указанном в битовой карте
- 76.  $Pecvpc - 3To$ 
	- а) любой потребляемый объект
	- б) запущенная на выполнение программа
	- в) любая исполняемая программа

### Резервное копирование в ОС Windows производится в файл с расширением 77.

- a) .bkf
- $6)$  .ari
- $B)$  .exe

# 78. Диск ERD представляет собой

- а) диск аварийного восстановления
- б) загрузочный диск операционной системы
- в) диск, содержащий системные папки и файлы

#### 79. Из командного файла архивация может выполняться с помощью команды

- a) ntbackup
- $6)$  arj a
- B) backup

#### 80. База данных, хранящая сведения о конфигурации системы называется

- a) peecrp
- б) консоль
- в) оснастка

### 81. Для тестирования и отладки исполняемых программ используется программа a) Debug

- 6) Backup
- B) Regedit

#### 82. Ключ реестра, ссылающийся на профиль пользователя

- a) HKEY CURRENT USER
- 6) HKEY USERS
- B) HKEY LOCAL MACHINE

#### 83. Текстовые файлы имеют расширение:

- a) txt
- $6)$  exe
- $B)$  sys

#### 84. Каталог (папка) – это:

- а) место хранения файлов
- б) постоянная память
- в) внешняя память длительного хранения

## 85. Windows  $XP - 3T0$ :

- а) операционная система
- б) вспомогательная программа
- в) прикладной пакет общего назначения

#### Рабочий стол в Windows XP - это: 86.

- а) весь экран
- б) ярлык
- в) иконка

#### Понятие папка в Windows XP соответствует понятию: 87.

- а) Калькулятор, Paint, Блокнот
- 6) WordPad, Excel
- B) Word, Excel, Access

#### Работа с файлами и папками в Windows XP производится в помощью: 88.

- а) окна Мой компьютер
- б) окна Сетевое окружение
- в) программы Поиск

#### 89. Текстовый редактор - это:

- а) приложение, используемое для создания текстовых документов и работы с ними
- б) приложение, используемое для создания таблиц и работы с ними
- в) приложение, используемое для создания графических изображений

#### 90. Самая верхняя папка файловой структуры диска называется

- а) корневой
- б) вложенной
- в) специальной

### Задан полный путь к файлу C:\DOC\PROBA.TXT. Имя папки, в которой находится 91. текстовой файл

- a) DOC
- $6)$  C:\DOC
- B) PROBA.TXT

#### Задан полный путь к файлу C:\DOC\PROBA.TXT. Расширение файла, 92.

# определяющее его тип

- a) TXT
- $6)$  DOC
- B) PROBA.TXT

### Элемент управления Рабочего стола позволяет переключаться между открытыми  $93.$ окнами папок и приложений

- а) панель задач
- б) панель индикации
- в) кнопка Пуск

### 94. В каких системах гарантируется выполнение задания за определенный промежуток времени:

- а) разделения времени
- б) пакетной обработки
- в) системах реального времени

#### 95. Приоритет процесса не зависит от:

- а) требуемых процессором ресурсов
- б) статуса пользователя
- в) того, является ли процесс системным или прикладным

#### 96. Моменты перепланировки использования ЦП не могут быть связаны с событиями:

- а) окончание выполнения цикла в программе
- б) завершение операции ввода-вывода
- в) прерывания от таймера в связи с истечением кванта времени

#### Какой процесс обязательно должен выполняться в системе памяти с 97.

## перемещаемыми разделами:

- а) свопинг
- б) перемещение
- в) сжатие

#### 98. Из ниже перечисленного верно для свопинга:

- а) на диск выгружаются неиспользуемые процессом данные
- б) на диск выгружается неиспользуемая в настоящий момент часть процесса
- в) на диск выгружается не активный процесс

#### 99. Процесс авторизации - это процесс

- а) выполнения действий, необходимых для того, чтобы пользователь мог начать работу в системе
- б) доказательства того, что пользователь тот, за кого себя выдает
- в) ввода пользователем учетной информации

## 100. Система аудита не должна позволять

- а) возможность корректировки некоторым привилегированным пользователем записей в журнале аудита
- б) возможность просмотра некоторым привилегированным пользователем записей в журнале аудита
- в) возможность очистки аудиторами журнала аудита

## 101. Разметкой, которой нет на диске, является

- а) кластер
- б) дорожка
- в) цилиндр

## 102. Размер логического диска:

- а) меньше или равен размеру раздела
- б) равен размеру раздела
- в) больше или равен размеру раздела

#### Числовое значение -12, 16, 32 - в ФС FAT отражает: **103.**

- а) разрядность элемента в таблице FAT
- б) размер кластера на диске
- в) допустимое количество символов в имени файла

Критерием оценки является уровень усвоения обучающимся материала, предусмотренного программой дисциплины, что выражается количеством правильных ответов на предложенные тестовые залания.

## При верных ответах на:

60% тестовых заданий - оценка 3 (удовлетворительно); 75% тестовых заданий - оценка 4 (хорошо);

95% тестовых заданий - оценка 5(отлично).

## 2.1.2 Задания практической части

## Вариант1

- <span id="page-15-0"></span>1. Арифметические операции. Группировка подвыражений с помощью скобок.
- 2. Опишите назначение и выполняемое действие каждой строки программы:
	- 01 #include <iostream.h>
	- 02 #include  $\langle$ conio.h $>$
	- $03$  int main(void)
	- $04 \{$
	- 05 int a,b, max;
	- 06 cout  $<<$  "a
	- 07 cin >> a:
	- 08 cout << "b=":
	- 09 cin  $>> b$ :
	- 10  $if(a>b) max=a$ :
	- 11 else max= $b$ :
	- 12 cout << "max="<<max;
	- 13 getch $()$ ;
	- 14 return  $0$ :
	- $15 \}$
- 3. Логические выражения. Логические операции И, ИЛИ, НЕ. Пример использования логических операций.
- 4. Списки. Реализации списков в программировании. Итераторы (определение и назначение).
- Заполните пропущенные фрагменты задач (Пирания самир).  $5.$

Написать программу, которая вычисляет частное двух чисел. Программа должна проверять правильность введенных пользователем данных и, если они неверные (делитель равен нулю). выдавать сообщение об ошибке. Ниже приведен рекомендуемый вид экрана во время выполнения программы.

Вычисление частного.

Введите в одной строке делимое и делитель, затем нажмите <Enter>.

 $-$  12

Вы ошиблись. Делитель не должен быть равен нулю.

// Вычисление частного

#include  $\lt$ stdio.h  $>$ 

#include  $\langle$ conio.h $>$ 

**float**  $a,b,c$ ; // делимое, делитель и частное  $print('\\n]Bb1$ числение частного $n'$ ); printf("Введите в одной строке делимое и делитель."); printf("затем нажмите <Enter>"): printf(" $\rightarrow$ ");

```
if (b \t\t\t 0)\left\{ \right.c = a / b:
printf("равно %5.2f", c);
\mathcal{F}else
\{
```

```
printf("нулю!\ln");
\mathcal{F}printf("\пДля завершения нажмите <Enter>");
getch();
\mathcal{E}
```
## Вариант 2

 $\lambda$ .

- 1. Переменные и их объявление. Примеры объявления переменных.
- 2. Опишите назначение и выполняемое действие каждой строки программы:
	- 01 #include <iostream.h>
	- 02 #include  $\langle$ conio.h $>$
	- 03 int main(void)
	- $04 \{$
	- 05 float a,b,m;
	- 06 cout << "a, b"
	- 07 cin  $\gg$  a:
	- 08 cin  $>> b$ ;
	- 09  $m=a^*b$ ;
	- 10 cout << "m="<<m;
	- $11 \quad \text{getch}()$ ;
	- 12 return  $0$ ;
	- $13 \quad \}$
- $\overline{3}$ . Массивы. Объявление и заполнение массивов. Примеры.
- $\overline{4}$ . Условные конструкции. Пример условных конструкций
- $5<sub>1</sub>$ Заполните пропущенные фрагменты задач (

Напишите программу, которая запрашивает у пользователя номер дня недели, затем выводит название дня недели или сообщение об ошибке, если ввелены неверные ланные.

```
#include \langlestdio.h>#include <conio.h>
void main()
\left\{ \right.
```

```
\ddotsputs ("\nВведите номер дня недели (1..7)");
pribntf (*\rightarrow");
scanf("%i", &nd);
switch (nd)
\{case ________: puts("Понедельник"); break;
case : puts("Вторник"); break;
case _________; puts("Среда"); break;
case ________: puts("Четверг"); break;
case _________: puts("Пятница"); break;
case _________: puts("Cy66ora"); break;
case : puts("Воскресенье"); break;
```
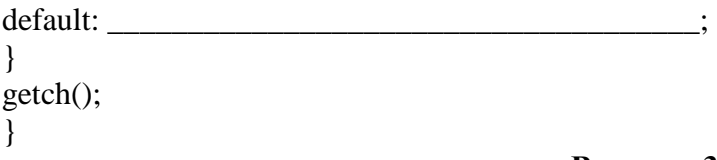

## Вариант 3

- 1. Этапы разработки программного продукта.
- 2. Условные конструкции. Примеры условных конструкций.
- 3. Полиморфизм (понятие, характеристика).

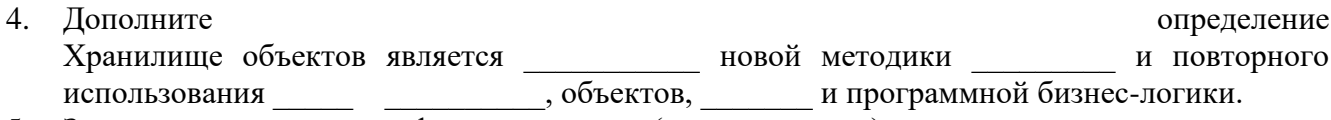

5. Заполните пропущенные фрагменты задач (Пиравитель).<br>Написать программу, которая выводит таблицу квадратов первых десяти целых

положительных чисел. Ниже приведен рекомендуемый вид экрана во время работы программы. Таблина квалратов.

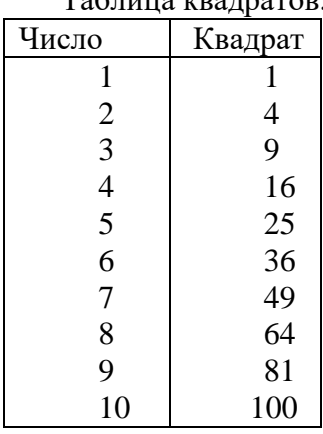

#include  $\langle$ stdio.h> #include <conio.h> void main()

 $\left\{ \right.$ 

 $\overline{\phantom{a}}$   $\overline{\phantom{a}}$   $\overline{\phantom{a}}$   $\overline{\phantom{a}}$ 

 $\frac{1}{1}$  y;

 $\int$  int  $\int$  : printf("Таблица квадратов\n"); printf("Число\tКвадрат\n");

```
for (\_\left\{ \right.y=x*x;printf(""%3i\t%4i\n", x, y);
                    \overline{\phantom{a}} \overline{\phantom{a}} \overline{\\mathcal{E}
```

```
printf("\nДля завершения нажмите <Enter>");
getch();
```
2.2 Ключ для оценки практического задания Оценивание каждого задания:

<span id="page-17-0"></span>

| Действия                                                                  | Оценка |
|---------------------------------------------------------------------------|--------|
| Обучающийся выполнил задачу в полном объеме, т.е. формулы применены       |        |
| правильно, расчет выполнен без арифметических ошибок, сделаны правильные  |        |
| выводы по результатам решения задачи.                                     |        |
| Обучающийся верно применил формулы, но неверно рассчитал показатели       |        |
| (арифметические ошибки), сделаны правильные выводы по результатам решения |        |
| задачи.                                                                   |        |
| Обучающийся не верно применил формулы, расчет выполнен без арифметических |        |
| ошибок, сделаны правильные выводы по результатам решения задачи.          |        |
| Обучающийся не верно применил формулы, расчет выполнен с арифметическими  |        |
| ошибками, сделаны не правильные выводы по результатам решения задачи или  |        |
| отсутствует решение                                                       |        |

### **2.2.1 Вопросы для подготовки к экзамену по дисциплине ОП.01 Операционные системы и среды для обучающихся специальности**

### **09.02.07 «Информационные системы и программирование».**

- 1. Операционные системы. Эволюция операционных систем.
- 2. Операционные системы. ОС мини-компьютеров и первые локальные сети.
- 3. Операционные системы. Развитие ОС в 80-е годы.
- 4. Особенности современного этапа развития ОС. Требования к современным ОС.
- 5. Операционные системы. Классификация операционных систем.
- 6. ОС для рабочих групп и ОС для сетей масштаба предприятия (корпоративные ОС). Признаки корпоративных ОС.
- 7. Сетевые операционные системы. Структура сетевой операционной системы.
- 8. Назначение и функции ОС. ОС для автономного компьютера. Функциональные компоненты ОС автономного компьютера
- 9. Программное обеспечение ЭВМ. Классификация программного обеспечения. Пакеты прикладных программ. Интегрированный пакет Microsoft Office.
- 10. Базовое программное обеспечение: операционная система, операционные оболочки, системные утилиты.
- 11. Операционная система MS DOS. Пользовательский интерфейс. Основные модули ОС.
- 12. Операционная система MS DOS. Состав ОС (файловая система, драйверы внешних устройств, командный процессор).
- 13. Операционная система MS DOS. Основные функции ОС MS DOS. Основные операции с файлами и каталогами.
- 14. Графические программные оболочки Windows 3.x. Преимущества работы по сравнению с операционной системой MS DOS.
- 15. Основные команды в cmd для работы с каталогами в командной строке.
- 16. Командная строка cmd. Работа с файлами: создание, редактирование, удаление. Текстовый редактор edit.
- 17. Операционные системы семейства Windows. Общий обзор операционных систем. История возникновения ОС. Основные системные требования. Изменение настроек Windows.
- 18. Операционные системы семейства Windows. Пользовательский интерфейс. Основные объекты рабочего стола. Приемы работы с объектами WINDOWS. Стандартные программы ОС Windows.
- 19. Работа в ОС Windows. Текстовый редактор MS Word. Работа с электронными таблицами MS Excel.
- 20. Операционные системы семейства Windows. Файловая система ОС WINDOWS. Работа в программе Проводник.
- 21. Операционные оболочки. Операционная оболочка NC. Пользовательский интерфейс. Основные приёмы работы.
- 22. Операционные оболочки. Операционная оболочка NC (FAR). Создание собственной иерархической структуры каталогов.
- 23. Файловый менеджер NС (FAR). Работа с панелями. Работа с меню.
- 24. Файловый менеджер NС. Функциональные клавиши, их назначение.
- 25. Файловый менеджер NС. Основные функции операционных оболочек.
- 26. Сервисное программное обеспечение: программы-драйверы, программы-упаковщики, программы оптимизации, программы восстановления информации и др.
- 27. Архиваторы: Виды, возможности, назначение, приемы работы. Показать на примере.
- 28. Пакеты прикладных программ. Интегрированный пакет Microsoft Office.
- 29. Защита данных и администрирование. Сетевая безопасность. Базовые технологии безопасности (шифрование, аутентификация, авторизация и аудит).
- 30. Архитектура ОС. Ядро и вспомогательные модули ОС. Аппаратная зависимость и переносимость ОС. Структура ядра.
- 31. Многослойная структура ядра. Микроядерная архитектура. Преимущества и недостатки микроядерной архитектуры.
- 32. Процессы и потоки. Управление процессами. Планирование процессов и потоков.
- 33. Мультипрограммирование в системах пакетной обработки, в режиме реального времени и в системах разделения времени.
- 34. Назначение и типы прерываний. Мультипрограммирование на основе прерываний.
- 35. Управление памятью. Основные функции ОС по управлению памятью. Виды памяти.
- 36. Управление памятью. Оперативная память. Функции ОС по управлению памятью. Понятие дефрагментации памяти и защиты памяти.
- 37. Свопинг. Оптимизация свопинга.
- 38. Кэширование данных. Иерархия запоминающих устройств. Кэш-память. Принцип действия кэш-памяти.
- 39. Ввод-вывод и файловая система (ФС). Задачи ФС по управлению файлами и устройствами.
- 40. Логическая организация файловой системы. Файловая система. Файл, типы файлов.
- 41. Иерархическая структура файловой системы. Имена файлов. Атрибуты файлов.
- 42. Физическая организация файловой системы. Диски, разделы, секторы, кластеры.
- 43. Вирусы, их классификация.
- 44. Антивирусные программы. Примеры антивирусных программ.
- 45. Операционная система Unix. Обзор ОС семейства UNIX. Основные системные требования. Разновидности Unix. Различные типы файлов в ОС Linux.
- 46. Операционная система Linux. Виды графических оболочек. Графическая оболочка KDE. Основные приёмы работы.
- 47. Операционная система Linux. Дистрибутивы Linux. История возникновения ОС Linux.
- 48. Операционная система Linux. Работа в программе Konsole.
- 49. Операционная система Linux. Работа в программе Konqueror. Создание структуры каталогов.
- 50. Операционная система Linux. Файловая система Linux. Структура каталогов.
- 51. ОС Linux. Работа в программе MC. Функции и специальные клавиши при работе. Просмотр и редактирование пользовательского меню.
- 52. ОС Linux. Файловый менеджер MС. Работа с панелями. Создание собственной иерархической структуры каталогов.
- 53. Работа в ОС Linux. Текстовый редактор OpenOffice.org writer. Работа с электронными таблицами OpenOffice.orq Calc. Сравнительная сложность с MS Office
- 54. ОС Linux. Работа с программой Интернет-браузера: создание простейших Web-страниц.
- 55. ОС Linux. Командная строка. Работа с файлами: создание, редактирование, удаление.

## **3. СПИСОК ИНФОРМАЦИОННЫХ ИСТОЧНИКОВ**

<span id="page-20-0"></span>Перечень рекомендуемых учебных изданий, Интернет–ресурсов, дополнительной литературы:

### **Основная литература:**

1. Операционные системы и среды: учебник / А.В. Рудаков. – Москва: КУРС: ИНФРА-М, 2022. – 304 с. – (Среднее профессиональное образование). – ISBN 978-5-906923-85-1. – URL: https://znanium.com/catalog/product/1843025.

2.Операционные системы. Программное обеспечение: учебник / составитель Т. П. Куль. – Санкт-Петербург: Лань, 2020. – 248 с. – ISBN 978-5-8114-4290-4. – URL: https://e.lanbook.com/book/131045.

3. Операционные системы: учебник / Н. А. Староверова. – Санкт-Петербург: Лань, 2019. – 308 с. – ISBN 978-5-8114-4000-9. – URL: https://e.lanbook.com/book/125737.

### **Дополнительная литература:**

1. Операционные системы, среды и оболочки: учебное пособие / Т.Л. Партыка, И.И. Попов. – 5-е изд., перераб. и доп. – Москва: ФОРУМ: ИНФРА-М, 2021. – 560 с. – (Среднее профессиональное образование). – ISBN 978-5-00091-501-1. – URL: https://znanium.com/catalog/product/1189335.

2. Информационные системы и технологии: учебное пособие / О.Л. Голицына, Н.В. Максимов, И.И. Попов. – Москва: ФОРУМ: ИНФРА-М, 2021. – 400 с. – (Среднее профессиональное образование). – ISBN 978-5-00091-592-9. – URL: https://znanium.com/catalog/product/1138895.

3. Операционные системы, среды и оболочки: учебное пособие / Т.Л. Партыка, И.И. Попов. – 5-е изд., перераб. и доп. – М.: ФОРУМ: ИНФРА-М, 2017. – 560 с.: ил.– (Профессиональное образование). – ISBN 978-5-91134-743-7. – URL: [http://znanium.com/catalog/product/552493.](http://znanium.com/catalog/product/552493)

## **Интернет-ресурсы: Перечень Интернет-ресурсов, необходимых для освоения дисциплины**

Для осуществления образовательного процесса по дисциплине, используются следующие электронные библиотечные системы (ЭБС):

1.<https://znanium.com/>

2. http://urait.ru//

3. https://e.lanbook.com/

Для осуществления образовательного процесса по дисциплине, используются следующие профессиональные базы данных:

1. Национальный открытый университет. Учебный видеокурс. Операционным среды, системы в оболочки

[https://www.intuit.ru/studies/professional\\_skill\\_improvements/1637/video\\_courses /348/](https://www.intuit.ru/studies/professional_skill_improvements/1637/video_courses%20/348/) lecture/8310

2. Информационная система «Единое окно доступа к образовательным ресурсам» http://window. edu.ru/.